## Calculo de Programas ´

2.º Ano de LCC+MiEI (Universidade do Minho) Ano Lectivo de 2018/19

Exame da época especial — 24 de Julho de 2019 14h00–16h00 E1-2.17/2.18/2.19

- *Este teste consta de 8 questoes que valem, cada uma, 2.5 valores. O tempo m ˜ edio estimado para ´ resoluc¸ao de cada quest ˜ ao˜ e de 15 min. ´*
- Os alunos devem ler a prova antes de decidirem por que ordem responder às questões colocadas.

## PROVA SEM CONSULTA (2h)

**Questão 1** Determine o tipo mais geral da função  $\alpha = \langle i_1, \pi_1 \rangle$  e, a partir dele, a propriedade grátis de  $\alpha$ . Justifique convenientemente a sua resposta.

Questão 2 Demonstre a 2ª lei de fusão do condicional de McCarthy,

 $(p \rightarrow f, g) \cdot h = (p \cdot h) \rightarrow (f \cdot h), (g \cdot h)$ 

Questão 3 Uma das primeiras linguagens de programação funcional foi o LISP (1958). Em LISP há apenas um único suporte para representação de dados, designado por *expressão-S* — abreviatura de "expressão simbólica". Uma *expressão-S* ou é uma valor atómico ou é uma sequência (possivelmente vazia) de *expressões-S*. Considera-se um *átomo* toda a unidade de informação indivisível, não-estruturada (*i.é* "atómica").

Por exemplo, são átomos os inteiros e os "strings" alfanum éricos, e.g. 10, −5, a12, bca. Dão-se a seguir exemplos de *expressões-S* não atómicas, escritas na própria sintaxe concreta do LISP:

() (1) (1 um 2 dois)  $(1 (2 (3 (4))))$ 

Seja

data SExp  $a = At \ a \mid Ex \ [SExp \ a]$ 

a declaração de um tipo de dados em Haskell para descrever *expressões-S*.

Desenhe o diagrama dos catamorfismos deste tipo e exprima a operação que conta o número de átomos presentes numa expressão-S como um desses catamorfismos.

Questão 4 Considere a função que realiza a partição de uma lista em duas outras listas que recolhem, respectivamente, os elementos que verificam e os elementos que não verificam determinado predicado  $p$ :

$$
partition \ p = \langle filter \ p, filter \ (\neg \cdot \ p) \rangle \tag{E1}
$$

Mostre que partition  $p = (g \, p)$ , determinando g p. **Sugestão**: comece por descrever filter p como um catamorfismo, por forma a poder depois usar a lei de "banana-split". NB: não se pede para calcular a versão *pointwise* the partition p.

Questão 5 Utilizando a lei de fusão-cata, a propriedade da comutatividade da soma (que em notação *pointfree* pode ser expressa por add  $\cdot$  swap = add) e outras do cálculo estudado nesta disciplina, demonstre o facto

```
nfolhas · mirror = nfolhas
```
onde

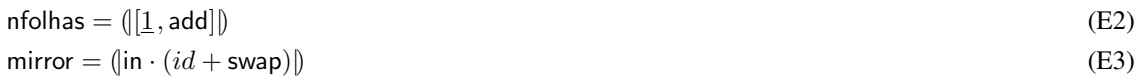

são catamorfismos do tipo LTree.

<span id="page-1-0"></span>Questão 6 A lei de recursividade mútua tem uma versão dual que envolve alternativas e anamorfismos em vez de *splits* e catamorfismos:

$$
\begin{cases}\nf = \text{in} \cdot \mathsf{F}[f, g] \cdot h \\
g = \text{in} \cdot \mathsf{F}[f, g] \cdot k\n\end{cases} \equiv [f, g] = [([h, k])]
$$
\n(E4)

Complete a demonstração de [\(E6\)](#page-1-0) que se segue:

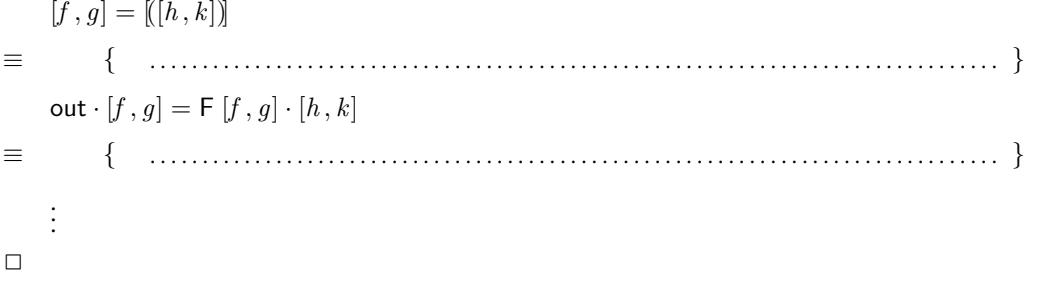

Questão 7 Uma "B-tree" é uma generalização das árvores binárias do módulo BTree a mais do que duas sub-árvores por nó:

data B\_tree  $a = Nil \mid Block \{ \mathit{leftmost} :: \mathsf{B\_tree} \ a, \mathit{block} :: [(a, \mathsf{B\_tree} \ a)] \}$ 

Por exemplo, a B-tree<sup>[1](#page-1-1)</sup>

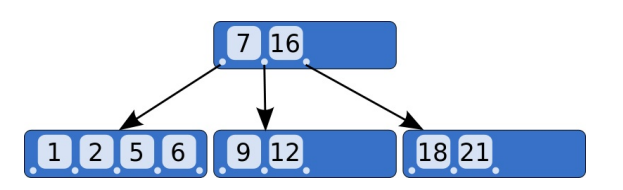

<span id="page-1-1"></span> $1$ Créditos: figura extraída de <https://en.wikipedia.org/wiki/B-tree>.

e representada no tipo acima por: ´

$$
t = Block \{
$$
  
\n
$$
leftmost = Block \{
$$
  
\n
$$
leftmost = Nil,
$$
  
\n
$$
block = [(1, Nil), (2, Nil), (5, Nil), (6, Nil)] \},
$$
  
\n
$$
block = [
$$
  
\n
$$
(7, Block \{
$$
  
\n
$$
leftmost = Nil,
$$
  
\n
$$
block = [(9, Nil), (12, Nil)] \}),
$$
  
\n
$$
(16, Block \{
$$
  
\n
$$
leftmost = Nil,
$$
  
\n
$$
block = [(18, Nil), (21, Nil)] \})
$$
  
\n
$$
]]
$$

Identifique, justificando, o functor de base

$$
\begin{cases} B(X, Y) = \dots \\ B(f, g) = \dots \end{cases}
$$

que capta o padrão de recursividade da declaração de B\_tree dada acima, em Haskell, bem como o isomorfismo:

in : B  $(A, B$ \_tree  $A) \rightarrow B$ \_tree  $A$ .

Questão 8 Em Haskell, a instância para listas da função monádica sequence :: (Monad m, Traversable t)  $\Rightarrow$  $t$   $(m \, a) \rightarrow m \, (t \, a)$  é o catamorfismo

sequence  $= (|q|)$  where  $g = [return, id] \cdot (nil + cons^b)$  $f^{\flat}(x, y) =$  do  $\{a \leftarrow x; b \leftarrow y;$  return  $(f(a, b))\}$ 

tal como se mostra neste diagrama:

$$
(\mathsf{T} X)^{*} \longleftarrow \text{ in } \mathsf{T} X \times (\mathsf{T} X)^{*}
$$
\n
$$
\downarrow \text{ sequence}
$$
\n
$$
\mathsf{T} (X^*) \longleftarrow \text{ g ... } \mathsf{T} X \times \mathsf{T} (X^*)
$$
\n
$$
\downarrow \text{ if } \mathsf{if } \mathsf{if
$$

Partindo da propriedade universal-cata, derive uma versão de sequence em Haskell com variáveis que não recorra à composição de funções.

ANEXO — Catalogo de alguns tipos de dados estudados na disciplina. ´

1. Números naturais:

$$
\mathsf{T} = \mathbb{N}_0 \qquad \qquad \left\{ \begin{array}{l} \mathsf{F} \ X = 1 + X \\ \mathsf{F} \ f = id + f \end{array} \right. \qquad \qquad \text{in} = [\underline{0}, \text{succ}] \qquad \qquad \text{(E5)}
$$

Haskell: *Int* inclui  $\mathbb{N}_0$ .

2. Listas de elementos em A:

$$
\mathsf{T} = A^* \qquad \qquad \left\{ \begin{array}{l} \mathsf{F} \ X = 1 + A \times X \\ \mathsf{F} \ f = id + id \times f \end{array} \right. \qquad \text{in} = [\mathsf{nil}, \mathsf{cons}] \qquad \qquad (\mathsf{E6})
$$

Haskell:  $[a]$ .

3. Árvores com informação de tipo  $A$  nos nós:

$$
\mathsf{T} = \mathsf{BTree}\ A \qquad \qquad \left\{ \begin{array}{l} \mathsf{F}\ X = 1 + A \times X^2 \\ \mathsf{F}\ f = id + id \times f^2 \end{array} \right. \qquad \text{in} = \left[ \underline{Empty}, Node \right] \qquad \qquad \text{(E7)}
$$

Haskell: data BTree  $a = Empty \mid Node(a, (BTree a, BTree a)).$ 

4. Árvores com informação de tipo  $A$  nas folhas:

$$
T = LTree A \qquad \begin{cases} F X = A + X^2 \\ F f = id + f^2 \end{cases} \qquad \text{in} = [Leaf, Fork] \qquad (E8)
$$

Haskell: data LTree  $a =$  Leaf  $a \mid$  Fork (LTree  $a$ , LTree  $a$ ).

5. Árvores com informação nos nós e nas folhas:

$$
\mathsf{T} = \mathsf{FTree} \ B \ A \qquad \qquad \left\{ \begin{array}{l} \mathsf{F} \ X = B + A \times X^2 \\ \mathsf{F} \ f = id + id \times f^2 \end{array} \right. \qquad \text{in} = [Unit, Comp] \qquad \qquad \textbf{(E9)}
$$

Haskell: data FTree  $b \ a = Unit \ b \ | \ Comp \ (a, (\text{FTree } b \ a, \text{FTree } b \ a)).$ 

6. Árvores de expressão:

$$
\mathsf{T} = \text{Expr } V \ O \qquad \qquad \left\{ \begin{array}{l} \mathsf{F} \ X = V + O \times X^* \\ \mathsf{F} \ f = id + id \times \text{map } f \end{array} \right. \qquad \text{in} = [\text{Var}, \text{Op}] \tag{E10}
$$

Haskell: data  $\text{Expr}$  v  $o = \text{Var}$  v  $| \text{Op} (o, [\text{Expr} \text{ v } o])$